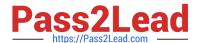

# E\_HANABW\_13<sup>Q&As</sup>

E\_HANABW\_13 : SAP Certified Application Specialist - SAP BW 7.5 powered by SAP HANA

# Pass SAP E\_HANABW\_13 Exam with 100% Guarantee

Free Download Real Questions & Answers **PDF** and **VCE** file from:

https://www.pass2lead.com/e\_hanabw\_13.html

100% Passing Guarantee 100% Money Back Assurance

Following Questions and Answers are all new published by SAP Official Exam Center

- Instant Download After Purchase
- 100% Money Back Guarantee
- 365 Days Free Update
- 800,000+ Satisfied Customers

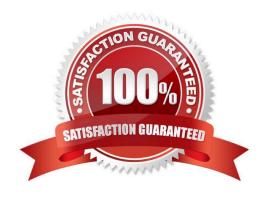

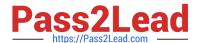

#### **QUESTION 1**

| For which   | table type | AP SAND  | ΡΗΔΝΔ   | compress | data? |
|-------------|------------|----------|---------|----------|-------|
| LOI MILICII | table type | uues sai | T DAINA | COMPLESS | uala  |

- A. Row store table
- B. Column store table
- C. Virtual table
- D. Cluster table

Correct Answer: B

#### **QUESTION 2**

What are the SAP BW/4HANA modeling tools?

- A. An add-on to the traditional SAP GUI
- B. A desktop installation based on Eclipse
- C. A new SAP GUI
- D. Web-based modeling tools

Correct Answer: B

#### **QUESTION 3**

Which of the following objects is not provided in business content?

- A. InfoSource
- B. KPIs
- C. Infocube
- D. SAP ECC Extractor program
- E. None of the above
- F. Queries

Correct Answer: E

### **QUESTION 4**

For what can you use the simple management and maintenance functions in the SAP BW/4HANA administration

## https://www.pass2lead.com/e\_hanabw\_13.html

2024 Latest pass2lead E\_HANABW\_13 PDF and VCE dumps Download

| cockpit? |
|----------|
|----------|

Note: There are 2 correct answers to this question.

- A. InfoObjects
- B. SAP HANA calculation views
- C. DataStore objects (advanced
- D. InfoCubes
- E. Open ODS views

Correct Answer: AC

#### **QUESTION 5**

In Design Studio Generic Analysis application, for which of the following components is a context menu for navigation available?

- A. Actions button
- B. Crosstab
- C. Information button
- D. Filter line
- E. Chart
- F. Navigation panel

Correct Answer: BEF

Latest E HANABW 13

Dumps

E HANABW 13 Exam Questions E HANABW 13 Braindumps